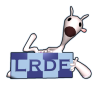

Meta-**[Circularity](#page-49-0)** Didier Verna [Introduction](#page-2-0) [S-expressions](#page-7-0) [7 Axioms](#page-9-0) [Functions](#page-19-0) [Some utilities](#page-23-0) [The Miracle](#page-28-0) [Labels](#page-38-0) [Scoping](#page-47-0) [Wrap-up](#page-48-0)

## Meta-Circularity, and Vice-Versa

### Didier Verna

[didier@lrde.epita.fr](mailto:didier@lrde.epita.fr) [http://www.lrde.epita.fr/˜didier](http://www.lrde.epita.fr/~didier)

<span id="page-0-0"></span>ACCU 2011 – Thursday, April 14th

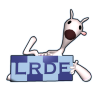

## Table of contents

**[Circularity](#page-0-0)** Didier Verna [Introduction](#page-2-0) [S-expressions](#page-7-0) [7 Axioms](#page-9-0) [Functions](#page-19-0) [Some utilities](#page-23-0) [The Miracle](#page-28-0) [Labels](#page-38-0) [Scoping](#page-47-0)

[Wrap-up](#page-48-0)

## **1** [Introduction](#page-2-0)

- 2 [Symbolic Expressions](#page-7-0)
- **3** [The 7 Axioms of L](#page-9-0)ISP
- **4** [Functions](#page-19-0)
- **5** [Some utilities](#page-23-0)
- 6 [The Miracle](#page-28-0)
- **7** [Labels](#page-38-0)
- 8 [Dynamic Scoping](#page-47-0)
- 9 [Wrap-up](#page-48-0)

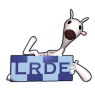

# Meta-circularity

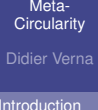

- [S-expressions](#page-7-0)
- [7 Axioms](#page-9-0)
- [Functions](#page-19-0)
- [Some utilities](#page-23-0)
- [The Miracle](#page-28-0)
- 
- [Labels](#page-38-0)
- **[Scoping](#page-47-0)**
- <span id="page-2-0"></span>[Wrap-up](#page-48-0)
- **Self-interpreter** (meta-interpreter): written in the language it interprets
	- $\blacktriangleright$  Bootstrapping problem
	- $\triangleright$  But not so surprising for a turing-complete language
- **Meta-circular evaluator**: special case where the language is restated in terms of itself (no additional implementation required)
- **Homoiconicity** (code is data):

Program representation in a primitive data structure

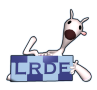

## The essence of an interpreter

- Meta-**[Circularity](#page-0-0)** Didier Verna [Introduction](#page-2-0) [S-expressions](#page-7-0) [7 Axioms](#page-9-0) [Functions](#page-19-0)
- [Some utilities](#page-23-0)
- [The Miracle](#page-28-0)
- [Labels](#page-38-0)
- **[Scoping](#page-47-0)**
- [Wrap-up](#page-48-0)

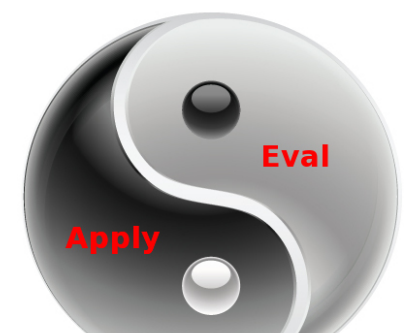

- **Expression evaluation**: evaluate the arguments, then *apply* the operator's value to their evaluation
- **Operator application:** augment the environment with the formal parameters, then *evaluate* the operator's value

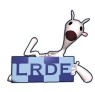

## **Remarks**

Meta-**[Circularity](#page-0-0)** Didier Verna

[Introduction](#page-2-0)

[S-expressions](#page-7-0)

[7 Axioms](#page-9-0)

[Functions](#page-19-0)

[Some utilities](#page-23-0)

[The Miracle](#page-28-0)

[Labels](#page-38-0)

[Scoping](#page-47-0)

[Wrap-up](#page-48-0)

- Strict evaluation ( $\neq$  lazy)
- **Applicative order**
- Substitution model
- Cf.  $\lambda$ -calculus ( $\alpha$ -conversion and  $\beta$ -reduction)

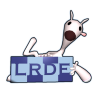

# **Lisp Nativity**

Meta-**[Circularity](#page-0-0)** Didier Verna

- **[Introduction](#page-2-0)**
- [S-expressions](#page-7-0)
- [7 Axioms](#page-9-0)
- [Functions](#page-19-0)
- [Some utilities](#page-23-0)
- [The Miracle](#page-28-0)
- [Labels](#page-38-0)
- **[Scoping](#page-47-0)**
- [Wrap-up](#page-48-0)

## **MIT, Artificial Intelligence Laboratory, 1958**

- ► Project "Advice Taker"
- $\triangleright$  John McCarthy's founding paper: "Recursive Functions of Symbolic Expressions and their Computation by Machine"
- $\blacktriangleright$  IBM 704

### **Intentional simplifications**

- $\blacktriangleright$  Apply and eval mixed up
- $\blacktriangleright$  Lisp dialect modernized
- $\triangleright$  No error checking (and stuff)

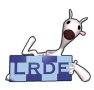

# IBM 704

Meta-**[Circularity](#page-0-0)** Didier Verna [Introduction](#page-2-0) [S-expressions](#page-7-0) [7 Axioms](#page-9-0) [Functions](#page-19-0) [Some utilities](#page-23-0) [The Miracle](#page-28-0) [Labels](#page-38-0) [Scoping](#page-47-0)

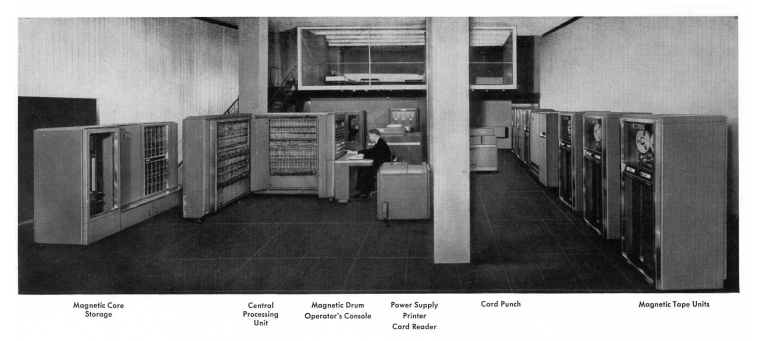

IBM 704 ELECTRONIC DATA-PROCESSING MACHINES

[Wrap-up](#page-48-0)

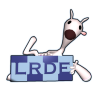

## S-expressions (Sexp)

Meta-**[Circularity](#page-0-0)** 

- Didier Verna
- [Introduction](#page-2-0)
- [S-expressions](#page-7-0)
- [7 Axioms](#page-9-0)
- [Functions](#page-19-0)
- [Some utilities](#page-23-0)
- [The Miracle](#page-28-0)
- [Labels](#page-38-0)
- [Scoping](#page-47-0)
- <span id="page-7-0"></span>[Wrap-up](#page-48-0)
- $\blacksquare$  Sexp = Atom or list of expressions
- $\blacksquare$  Atom = sequence of letters
- $\blacksquare$  List = parenthesized, space-separated sequence of expressions

### Examples

foo ( ) ( foo )  $(foo bar)$  $(( the cat) (eats ( the mouse)))$ 

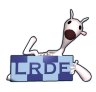

## Sexp values

Meta-**[Circularity](#page-0-0)** Didier Verna

- [Introduction](#page-2-0)
- [S-expressions](#page-7-0)
- [7 Axioms](#page-9-0)
- [Functions](#page-19-0)
- [Some utilities](#page-23-0)
- [The Miracle](#page-28-0)
- [Labels](#page-38-0)
- **[Scoping](#page-47-0)**
- [Wrap-up](#page-48-0)
- **Mathematical background (Cf.**  $\lambda$ **-calculus)**
- *Pure* functional programming
- Atoms: self-evaluating or environmental
- **Non atomic sexp:** (OP ARG1 ARG2  $\ldots$ ) where
	- ► OP is an *operator*
	- ► ARGx is an *argument*
- 7 primitive operators (axioms)

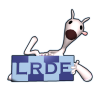

# Operator #1: quote

Meta-**[Circularity](#page-0-0)** Didier Verna

[Introduction](#page-2-0)

[S-expressions](#page-7-0)

[7 Axioms](#page-9-0)

[Functions](#page-19-0)

[Some utilities](#page-23-0)

[The Miracle](#page-28-0)

[Labels](#page-38-0)

[Scoping](#page-47-0)

<span id="page-9-0"></span>[Wrap-up](#page-48-0)

Returns its argument unevaluated

Syntactic sugar:  $'x$ 

#### Examples > ( quote a ) a  $> '$  (a b c)  $(a \ b \ c)$  $>$  ( quote '(a b c))  $( quote (a b c))$

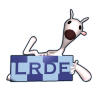

## Operator #2: atom

Meta-**[Circularity](#page-0-0)** Didier Verna

[Introduction](#page-2-0) [S-expressions](#page-7-0) [7 Axioms](#page-9-0) [Functions](#page-19-0) [Some utilities](#page-23-0) [The Miracle](#page-28-0) [Labels](#page-38-0) [Scoping](#page-47-0) [Wrap-up](#page-48-0)

- **Predicate**
- Returns  $t$  (true) if its argument is an atom
- **Returns nil (false;** *nihil***; ()) otherwise**

```
> (atom 'a)
 t
> (atom '(a b c))
n i l
> (atom ( ) )
 t
```
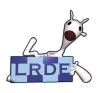

# Digression: argument evaluation

Meta-**[Circularity](#page-0-0)** Didier Verna [Introduction](#page-2-0) [S-expressions](#page-7-0) [7 Axioms](#page-9-0) [Functions](#page-19-0) [Some utilities](#page-23-0)

[The Miracle](#page-28-0)

[Labels](#page-38-0)

**[Scoping](#page-47-0)** 

[Wrap-up](#page-48-0)

 $\blacksquare$  atom evaluates its argument ( $\neq$  quote)

```
> (atom (atom ' a ) )
t
```

```
> (atom '(atom 'a))
n i l
```
- quote is LISP-specific.
- code ⇐⇒ data
- Structural reflexivity
- **But note**: DANGER, WILL ROBERTSON !!

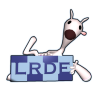

# Operator #3: eq

Meta-**[Circularity](#page-0-0)** Didier Verna

[Introduction](#page-2-0) [S-expressions](#page-7-0) [7 Axioms](#page-9-0) [Functions](#page-19-0) [Some utilities](#page-23-0) [The Miracle](#page-28-0) [Labels](#page-38-0) [Scoping](#page-47-0) [Wrap-up](#page-48-0)

- Equality operator
- Returns  $t$  if both arguments are the same atom  $\overline{\phantom{a}}$ 
	- $\blacksquare$  Returns nil otherwise

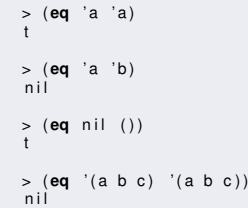

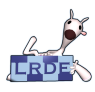

## Operators #4 and #5: car and cdr

Meta-**[Circularity](#page-0-0)** Didier Verna [Introduction](#page-2-0) [S-expressions](#page-7-0) [7 Axioms](#page-9-0) [Functions](#page-19-0) [Some utilities](#page-23-0) [The Miracle](#page-28-0) [Labels](#page-38-0) [Scoping](#page-47-0) [Wrap-up](#page-48-0)

- $\blacksquare$  car returns the first element of a list
- $\blacksquare$  cdr returns the rest of a list

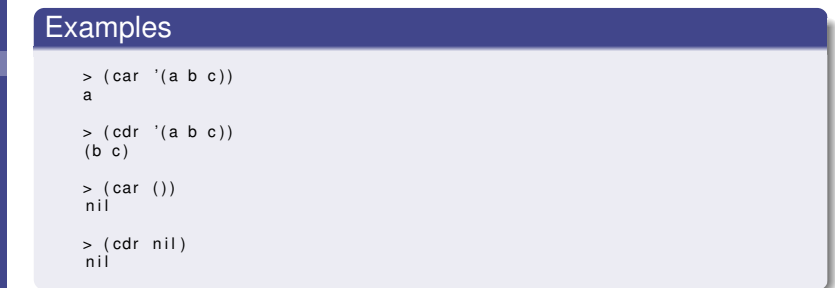

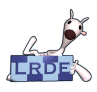

# The truth about car, cdr and lists

Meta-**[Circularity](#page-0-0)** Didier Verna

- **[Introduction](#page-2-0)**
- [S-expressions](#page-7-0)
- [7 Axioms](#page-9-0)
- [Functions](#page-19-0)
- [Some utilities](#page-23-0)
- [The Miracle](#page-28-0)
- [Labels](#page-38-0)
- **[Scoping](#page-47-0)**
- [Wrap-up](#page-48-0)
- $\blacksquare$  IBM 704's hardware architecture
- car: **C**ontents of **A**ddress **R**egister
- cdr: **Contents of Decrement Register**
- A list only has a car and a cdr
- The car and the cdr are separated by a dot (car . cdr)
- The space notation is just syntactic sugar

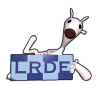

## Some examples

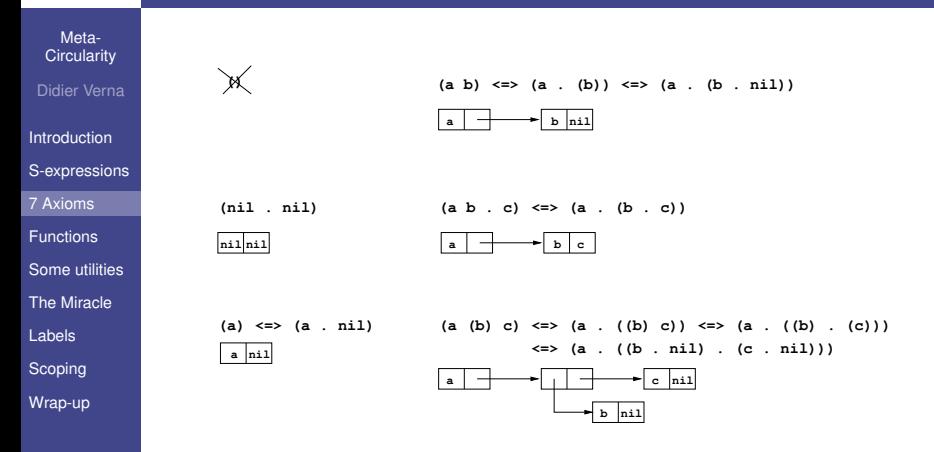

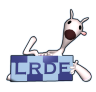

## Operator #6: cons

Meta-**[Circularity](#page-0-0)** Didier Verna [Introduction](#page-2-0) [S-expressions](#page-7-0) [7 Axioms](#page-9-0)

[Functions](#page-19-0)

[Some utilities](#page-23-0)

[The Miracle](#page-28-0)

[Labels](#page-38-0)

[Scoping](#page-47-0)

[Wrap-up](#page-48-0)

■ Canonical list operator

■ Constructs a list by car and cdr

```
> (cons 'a '(b c))
(a \ b \ c)> (cons 'a (cons 'b (cons 'c ())))
(a \ b \ c)> (car (cons 'a '(b c)))
a
> ( cdr (cons 'a '(b c)))
(b \ c)
```
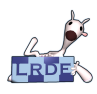

# Operator #7: cond

Meta-**[Circularity](#page-0-0)** Didier Verna [Introduction](#page-2-0)

[S-expressions](#page-7-0)

[7 Axioms](#page-9-0)

[Functions](#page-19-0)

[Some utilities](#page-23-0)

[The Miracle](#page-28-0)

[Labels](#page-38-0)

[Scoping](#page-47-0)

[Wrap-up](#page-48-0)

■ Conditional branching

**Multiple test/body clauses** 

#### Examples

> (**cond** ( ( **eq** ' a ' b ) ' **f i r s t** )  $((atom 'a) 'second))$ **second** > (**cond** ( ( **eq** ' a ' b ) ' **f i r s t** ) ( ( **eq** ' c ' d ) ' **second**)  $'$  default  $)$  )

default

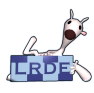

## **Summary**

Meta-**[Circularity](#page-0-0)** Didier Verna

- [Introduction](#page-2-0)
- [S-expressions](#page-7-0)
- [7 Axioms](#page-9-0)
- [Functions](#page-19-0)
- [Some utilities](#page-23-0)
- [The Miracle](#page-28-0)
- [Labels](#page-38-0)
- [Scoping](#page-47-0)
- [Wrap-up](#page-48-0)
- 7 primitive operators
- $\mathcal{L}_{\mathcal{A}}$ 5 of them always evaluate their arguments
- **The 2 others are** quote and cond
- Distinction function / special operator  $\overline{\phantom{a}}$

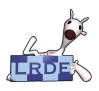

## Functional denotation

**[Circularity](#page-0-0)** Didier Verna [Introduction](#page-2-0) [S-expressions](#page-7-0)

[7 Axioms](#page-9-0)

[Functions](#page-19-0)

[Some utilities](#page-23-0)

[The Miracle](#page-28-0)

[Labels](#page-38-0)

**[Scoping](#page-47-0)** 

<span id="page-19-0"></span>[Wrap-up](#page-48-0)

## **The mathematical term "function" is ambiguous:**

- Both *forms*  $x + y^2$  and  $f(x, y)$  are called "functions"  $\mathcal{L}_{\mathcal{A}}$
- But  $x + y^2(3, 4) = 13$  or 19?
- Church's  $\lambda$  notation (1941):

$$
\lambda((x_1,...,x_n), \varepsilon) \lambda((x,y),x+y^2)(3,4) = 19
$$

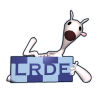

## Application to LISP

Meta-**[Circularity](#page-0-0)** Didier Verna

[Introduction](#page-2-0) [S-expressions](#page-7-0) [7 Axioms](#page-9-0) [Functions](#page-19-0) [Some utilities](#page-23-0) [The Miracle](#page-28-0) [Labels](#page-38-0) [Scoping](#page-47-0) [Wrap-up](#page-48-0)

- **LISP functions:**
	- $\blacktriangleright$  (lambda  $(p_1 \ldots p_n)$  *e*)
	- $\blacktriangleright$   $p_i$  are atoms (parameters)
	- $\blacktriangleright$  *e* is an sexp

## **LISP function call:**

- $\blacktriangleright$  ((lambda  $(p_1 \ldots p_n)$  *e*)  $a_1 \ldots a_n$ )
- $\blacktriangleright$  *a<sub>i</sub>* are evaluated
- $\blacktriangleright$  e is evaluated with every  $p_i$  substituted with  $a_i$ 's value
- **Note**: The value of  $a_i$  may very well be a function...

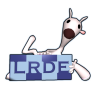

# **Examples**

Meta-**[Circularity](#page-0-0)** Didier Verna

[Introduction](#page-2-0)

[S-expressions](#page-7-0)

[7 Axioms](#page-9-0)

**[Functions](#page-19-0)** 

[Some utilities](#page-23-0)

[The Miracle](#page-28-0)

[Labels](#page-38-0)

**[Scoping](#page-47-0)** 

[Wrap-up](#page-48-0)

```
> ( ( lambda ( x ) ( cons x ' ( b c ) ) )
     'a)
(a \ b \ c)> ((lambda (x y) (cons x (cdr y)))
     'z' (b c))
(z \ c)> ( ( lambda ( f ) ( f ' ( b c ) ))
       ' ( lambda ( x ) ( cons 'a x ) ) )
\Rightarrow ((lambda (x) (cons 'a x))
      '(b c))(a \ b \ c)
```
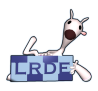

## Recursive functions

Meta-**[Circularity](#page-0-0)** Didier Verna

[Introduction](#page-2-0)

[S-expressions](#page-7-0)

[7 Axioms](#page-9-0)

[Functions](#page-19-0)

[Some utilities](#page-23-0)

[The Miracle](#page-28-0)

[Labels](#page-38-0)

**[Scoping](#page-47-0)** 

[Wrap-up](#page-48-0)

## **The lambda notation is inadequate** (Rochester):

fact =  $(lambda (n)$   $(* n (fact ??? ( -1 n))))$ 

### **New denotation:**

- $\blacktriangleright$  (label f (lambda  $(p_1 \ldots p_n)$  *e*))
- $\rightarrow$  (defun f  $(p_1 \ldots p_n)$  *e*)
- $\triangleright$  Same behavior as a lambda-expression, but every occurrence of f evaluates to the lambda-expression itself.

```
( defun fact (n) (* n (fact (−1 n))))
```
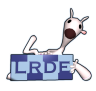

## Convenience shortcuts

Meta-**[Circularity](#page-0-0)** Didier Verna [Introduction](#page-2-0)

[S-expressions](#page-7-0)

[7 Axioms](#page-9-0)

[Functions](#page-19-0)

[Some utilities](#page-23-0)

[The Miracle](#page-28-0)

[Labels](#page-38-0)

[Scoping](#page-47-0)

<span id="page-23-0"></span>[Wrap-up](#page-48-0)

```
(cadr e): (car (cdr e))
```

```
(cdar e): (cdr (car e))
```

```
(c[ad]+r e): . . .
```
 $\blacksquare$  (list  $e_1 \ldots e_n$ ): (cons  $e_1 \ldots$  (cons  $e_n$  ()))

```
> ( cadr ' ( ( a b) ( c d) e ) )
(c, d)> ( cdar ' ( ( a b) ( c d) e ) )
(b)> ( l i s t ' a ' b ' c )
(a \ b \ c)
```
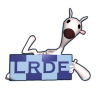

## Logical operators

**[Circularity](#page-0-0)** Didier Verna [Introduction](#page-2-0) [S-expressions](#page-7-0) [7 Axioms](#page-9-0) [Functions](#page-19-0) [Some utilities](#page-23-0) [The Miracle](#page-28-0) [Labels](#page-38-0) [Scoping](#page-47-0)

[Wrap-up](#page-48-0)

### **null**:

( defun null (x) ( **eq** x n i l ) )

#### **not**:

( **defun not** ( x ) (**cond**  $(x \text{ nil})$  $(t t)$ )

### **and**:

```
( defun and (x, y)(cond ( x (cond ( y t )
                       (t \text{ nil}))
           (t \text{ nil}))
```
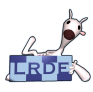

## append

Meta-**[Circularity](#page-0-0)** Didier Verna [Introduction](#page-2-0) [S-expressions](#page-7-0) [7 Axioms](#page-9-0) [Functions](#page-19-0) [Some utilities](#page-23-0) [The Miracle](#page-28-0)

[Labels](#page-38-0)

[Scoping](#page-47-0)

[Wrap-up](#page-48-0)

```
( defun append ( x y )
  (cond ( ( n ull x ) y )
          (t \text{ (cons } (car x) \text{ (append } (cdr x) y))))
```

```
> (append '(a b) '(c d))
(a \ b \ c \ d)> (append nil '(a b))
(a \ b)> (append '(nil) '(a b))
(nil a b)
```
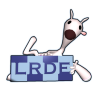

## pair<sup>'</sup>

#### **[Circularity](#page-0-0)** Didier Verna [Introduction](#page-2-0)

Meta-

[S-expressions](#page-7-0)

[7 Axioms](#page-9-0)

[Functions](#page-19-0)

[Some utilities](#page-23-0)

[The Miracle](#page-28-0)

[Labels](#page-38-0)

[Scoping](#page-47-0)

[Wrap-up](#page-48-0)

## Create an "association list" (alist) from two lists

```
( defun pair (x y)
  (cond ( ( and ( n ull x ) ( n ull y ) )
            ni)
         ( ( and ( not (atom x ) ) ( not (atom y ) ) )
            ( cons ( list ( car x ) ( car y ) )
                   (pair (cdr x) (cdr y)))))
```

```
> ( pair '(a b c) '(d e f))
((a, d) (b, e) (c, f))
```
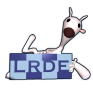

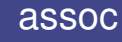

#### Meta-**[Circularity](#page-0-0)** Didier Verna [Introduction](#page-2-0)

[S-expressions](#page-7-0)

[7 Axioms](#page-9-0)

[Functions](#page-19-0)

[Some utilities](#page-23-0)

[The Miracle](#page-28-0)

[Labels](#page-38-0)

**[Scoping](#page-47-0)** 

[Wrap-up](#page-48-0)

Return the  $\text{cadr}$  of the first matching alist entry

```
( defun assoc ( x y )
  (cond ( ( eq x ( caa r y ) ) ( cadar y ) )
         (t (assoc x (cdr y)))))
```

```
> (assoc 'x '((x a) (y b)))
a
> (assoc 'x '((x one) (x two) (y b) (x three)))
one
```
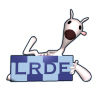

# LISP can be written in itself

**[Circularity](#page-0-0)** Didier Verna [Introduction](#page-2-0) [S-expressions](#page-7-0) [7 Axioms](#page-9-0)

[Functions](#page-19-0)

[Some utilities](#page-23-0)

[The Miracle](#page-28-0)

[Labels](#page-38-0)

**[Scoping](#page-47-0)** 

<span id="page-28-0"></span>[Wrap-up](#page-48-0)

### Stephen B. Russell and Daniel J. Edwards

#### Here it is...

```
( defun eval ( exp env )
   (cond
    ( ( atom exp) ( assoc exp env ) )
    ((<b>atom</b> (<b>car</b> <b>exp</b>)))(cond ((eq 'quote (car exp)) (cadr exp))
               ((eq \text{ 'atom } (car \text{ exp})) (atom (eval (cadr \text{ exp}) \text{ env})))<br>((eq \text{ 'eq } (car \text{ exp}))( car exp ) )
                (\overline{ea} \ (eval \ (cad \ \overline{exp}) \ \overline{env}) \ (eval \ (cad \ \overline{exp}) \ \overline{env})))( ( eq ' car ( car exp ) ) ( car ( eval ( cadr exp ) env ) ) ) ( ( eq ' cdr ( car exp ) ) ( cdr ( eval ( cadr exp ) env ) ) )
                                                (cdr (eval (cadr exp) env ) )
               ( ( eq ' cons ( ca r exp ) )
                (cons (eval (cadr exp) env) (eval (caddr exp) env)))((eq' cond (car exp)) (condeval (cdr exp) env))( t ( eval ( cons ( assoc ( ca r exp) env ) ( cd r exp ) ) env ) ) ) )
    ((eq (caar exp) 'label)
     (\text{eval}(cons)(\text{cads}(c) \cdot \text{cads}))(\text{cons (list (cadar exp) (car exp)) env})).( ( eq ( caa r exp ) ' lambda )
     ( eval ( caddar exp )
               (append (pair (cadar exp) (listeval (cdr exp) env ) env ) ) ) )
```
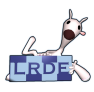

## **Explanations**

Meta-**[Circularity](#page-0-0)** Didier Verna

- [Introduction](#page-2-0)
- [S-expressions](#page-7-0)
- [7 Axioms](#page-9-0)
- [Functions](#page-19-0)
- [Some utilities](#page-23-0)
- [The Miracle](#page-28-0)
- [Labels](#page-38-0)
- [Scoping](#page-47-0)
- [Wrap-up](#page-48-0)
- $\blacksquare$  eval takes two arguments:
	- $\triangleright$  exp is an sexp to evaluate
	- $\blacktriangleright$  env is the evaluation environment (alist of atoms and their corresponding values)
- $\blacksquare$  evaluation clauses:
	- $\blacktriangleright$  atoms
	- $\blacktriangleright$  lists (beginning with an atom)
	- $\blacktriangleright$  label expressions
	- **Lambda** expressions

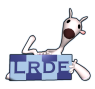

# Clause #1: atom

#### Meta-**[Circularity](#page-0-0)** Didier Verna **[Introduction](#page-2-0)** [S-expressions](#page-7-0) [7 Axioms](#page-9-0) [Functions](#page-19-0) [Some utilities](#page-23-0)

[The Miracle](#page-28-0)

[Labels](#page-38-0)

**[Scoping](#page-47-0)** 

[Wrap-up](#page-48-0)

### Seek out its value in the environment

( ( **atom exp**) ( **assoc exp** env ) )

```
> (eval 'x '((a b) (x val)))
>> (assoc 'x '((a b) (x val)))
v a l
```
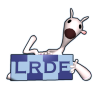

# **Clause #2:**  $(op \ldots) (1/2)$

Meta-**[Circularity](#page-0-0)** Didier Verna [Introduction](#page-2-0) [S-expressions](#page-7-0) [7 Axioms](#page-9-0) [Functions](#page-19-0) [Some utilities](#page-23-0) [The Miracle](#page-28-0)

#### Example

 $(a \ b \ c)$ 

```
Scoping
Wrap-up
```
op is a primitive operator: call the operator on the evaluation of its arguments

```
( ( eq ' cons ( ca r exp ) )
 (\text{cons (eval (cadr exp) env})( eval ( caddr exp) env ) ) )
```
 $>$  (**eval** '(**cons** x '(**b** c)) '( $(x a)$ )) >> ( **cons** ( **eval** x ' ( ( x a ) ) )

 $(\text{eval} (\text{quote} (b c)) '((x a))))$ 

[Labels](#page-38-0)

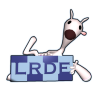

## **Exceptions**

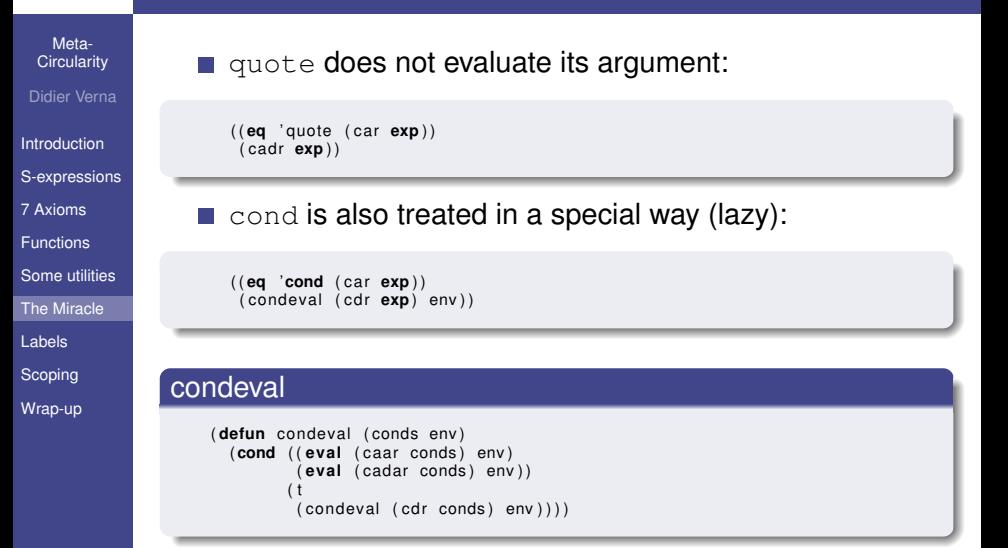

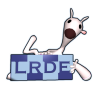

# **Clause #2:**  $(op \ldots) (2/2)$

**[Circularity](#page-0-0)** Didier Verna [Introduction](#page-2-0) [S-expressions](#page-7-0) [7 Axioms](#page-9-0) [Functions](#page-19-0) [Some utilities](#page-23-0) [The Miracle](#page-28-0) [Labels](#page-38-0) [Scoping](#page-47-0)

op is an atom: replace it by its value (must be a label or lambda) and evaluate the call

```
( t ( eval ( cons ( assoc ( ca r exp) env )
                   ( cdr exp ) )
            env ) )
```
#### Examples

```
> ( eval '( f '(b c)) '(( f ( lambda (x ) ( cons 'a x ) ) ) ) )
\Rightarrow (eval ((lambda (x) (cons 'a x)) ^{\prime}(b c)) '((f (lambda (x) (cons 'a x)))))
(a \ b \ c)
```
[Wrap-up](#page-48-0)

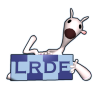

## Clause #3: labels

**[Circularity](#page-0-0)** Didier Verna [Introduction](#page-2-0)

Meta-

[S-expressions](#page-7-0)

[7 Axioms](#page-9-0)

[Functions](#page-19-0)

[Some utilities](#page-23-0)

[The Miracle](#page-28-0)

[Labels](#page-38-0)

**[Scoping](#page-47-0)** 

[Wrap-up](#page-48-0)

((label f (lambda  $(p_1 \ldots p_n)$  e))  $a_1 \ldots a_n$ ) Add the lambda-expression in the environment, and evaluate it

```
((eq (caar exp) 'label)
 (\text{eval}( \text{cons}( \text{caddar} \text{ exp})) (\text{cdr} \text{ exp}))(\text{cons (list (cadar exp) (car exp)) env})).
```
 $>$  (eval ((label f (lambda  $(p_1 \ldots p_n)$  *e*))  $a_1 \ldots a_n$ ) env)

>> (eval ((lambda (*p*1...*pn*) *e*) *a*1...*an*) ((f (label f (lambda  $(p_1 \ldots p_n)$   $e$ ))) env))

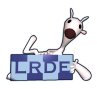

## Clause #4: lambdas

Meta-**[Circularity](#page-0-0)** Didier Verna [Introduction](#page-2-0) [S-expressions](#page-7-0) [7 Axioms](#page-9-0) [Functions](#page-19-0) [Some utilities](#page-23-0) [The Miracle](#page-28-0)

[Labels](#page-38-0)

[Scoping](#page-47-0)

[Wrap-up](#page-48-0)

 $((\text{lambda} (p_1 \ldots p_n) e) a_1 \ldots a_n)$ Evaluate *e* with associations  $(p_i \text{ (eval } a_i))$  added to the environment

( ( eq ( caar **exp**) 'lambda ) ( **eval** ( caddar **exp**) (**append** (pair (cadar **exp**)  $(listeval (cdr exp) env)) env$ 

> (eval ((lambda (*p*1...*pn*) *e*) *a*1...*an*) env)  $\Rightarrow$  (eval *e* (( $p_1$   $\overline{a_1}$ ) ...( $p_n$   $\overline{a_n}$ ) env))

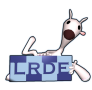

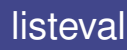

**[Circularity](#page-0-0)** Didier Verna [Introduction](#page-2-0)

Meta-

[S-expressions](#page-7-0)

[7 Axioms](#page-9-0)

[Functions](#page-19-0)

[Some utilities](#page-23-0)

[The Miracle](#page-28-0)

[Labels](#page-38-0)

**[Scoping](#page-47-0)** 

[Wrap-up](#page-48-0)

### Returns the list of all arguments evaluated in the environment  $(a_1 \ldots a_n) \Longrightarrow (\overline{a_1} \ldots \overline{a_n})$

```
( defun listeval (args env)
  (cond ((null args) nil)
        (t (cons (eval (car args) env)
                 (listeval (cdr args) env))))
```
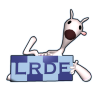

Meta-**[Circularity](#page-0-0)** Didier Verna [Introduction](#page-2-0) [S-expressions](#page-7-0) [7 Axioms](#page-9-0) [Functions](#page-19-0) [Some utilities](#page-23-0) [The Miracle](#page-28-0) [Labels](#page-38-0)

[Scoping](#page-47-0) [Wrap-up](#page-48-0)  $\blacksquare$  eval only requires the 7 primitive operators

But don't forget to add  $\exp$  and  $\exp$  to the environment!

#### Example

```
(assoc (car exp) env)
( eval '(( label assoc (lambda (x y)
                         (cond ((eq (car (car y)) x)(car (cdr (car y))))(t (assoc x (cdr v))))))
        (car exp) env)
      ( cons ( cons ' exp ( cons exp ( ) ) )
             ( cons ( cons ' env ( cons env ( ) ) ) env ) ) )
```
45/60

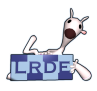

# The label notation is unnecessary

Meta-**[Circularity](#page-0-0)** Didier Verna

[Introduction](#page-2-0)

[S-expressions](#page-7-0)

[7 Axioms](#page-9-0)

[Functions](#page-19-0)

[Some utilities](#page-23-0)

[The Miracle](#page-28-0)

[Labels](#page-38-0)

[Scoping](#page-47-0)

<span id="page-38-0"></span>[Wrap-up](#page-48-0)

Anonymous recursion possible

Idea: pass the (anonymous) recursive function as a parameter!

**Let's switch to Scheme syntax. . .**

#### Factorial function

```
( de fine f a c t
   (lambda (n)<br>(if (zepc)(zero? n)1<br>(∗ n (fact (− n 1))))))
```
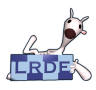

# Passing the procedure as a parameter. . .

**[Circularity](#page-0-0)** Didier Verna [Introduction](#page-2-0) [S-expressions](#page-7-0)

[7 Axioms](#page-9-0)

[Functions](#page-19-0)

[Some utilities](#page-23-0)

[The Miracle](#page-28-0)

[Labels](#page-38-0)

[Scoping](#page-47-0)

[Wrap-up](#page-48-0)

#### fact-maker, take 1

```
( de fine fact−maker
  (lambda (procedure)
    ( lambda ( n )
      (i f (zero? n)
```

```
1<br>(∗ n (procedure (− n 1)))))))
```
**Hoping for:** ((fact-maker fact-maker)  $5$ )... to work. **NOT!**

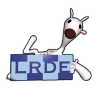

## Let's try again...

### **[Circularity](#page-0-0)** Didier Verna [Introduction](#page-2-0) [S-expressions](#page-7-0) [7 Axioms](#page-9-0)

[Functions](#page-19-0)

[Some utilities](#page-23-0)

[The Miracle](#page-28-0)

[Labels](#page-38-0)

[Scoping](#page-47-0)

[Wrap-up](#page-48-0)

#### fact-maker, take 2

```
( de fine fact−maker
  (lambda (procedure)
    ( lambda ( n )
       (i f (zero ? n)1<br>(∗ n ((procedure procedure) (− n 1)))))))
```
#### $\blacksquare$  ((fact-maker fact-maker) 5) => 120

If works! But we still have a name...

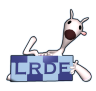

That's it at last

# Using the lambda on itself directly. . .

**[Circularity](#page-0-0)** Didier Verna [Introduction](#page-2-0) [S-expressions](#page-7-0)

[7 Axioms](#page-9-0)

[Functions](#page-19-0)

[Some utilities](#page-23-0)

[The Miracle](#page-28-0)

[Labels](#page-38-0)

[Scoping](#page-47-0)

[Wrap-up](#page-48-0)

```
(((lambda (procedure)
    ( lambda ( n )
      (i f (zero? n)1<br>(∗ n ((procedure procedure) (− n 1))))))
  (lambda (procedure)
    ( lambda ( n )
      (i f (zero ? n)1<br>(∗ n ((procedure procedure) (− n 1)))))))
5 )
```
■ But can we generalize to *any* function?

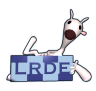

# Abstracting procedure away (1/3)

**[Circularity](#page-0-0)** Didier Verna [Introduction](#page-2-0)

Meta-

[S-expressions](#page-7-0)

[7 Axioms](#page-9-0)

[Functions](#page-19-0)

[Some utilities](#page-23-0)

[The Miracle](#page-28-0)

[Labels](#page-38-0)

[Scoping](#page-47-0)

[Wrap-up](#page-48-0)

### (procedure procedure) is boring

( lambda ( n )  $(i f (zero? n)$ 

1<br>(∗ n ((procedure procedure) (− n 1)))))

#### A nice little trick

```
\iff (lambda (x) (f x)
(f \text{ arg}) \iff ((\text{lambda } (x) (f x)) \text{ arg})
```
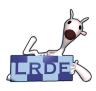

# Abstracting procedure away (2/3)

**[Circularity](#page-0-0)** Didier Verna [Introduction](#page-2-0)

Meta-

[S-expressions](#page-7-0)

[7 Axioms](#page-9-0)

[Functions](#page-19-0)

[Some utilities](#page-23-0)

[The Miracle](#page-28-0)

[Labels](#page-38-0)

[Scoping](#page-47-0)

[Wrap-up](#page-48-0)

### Let's plug the trick in

( lambda ( n )  $(i f (zero ? n)$ 1<br>(∗ n ((lambda (arg) ((procedure procedure) arg)) (− n 1))))))

### And parametrize the function

```
((lambda (func)
   ( lambda ( n )
     (i) (zero? n)1
       (* n (func (- n 1)))))(lambda (arg) ((procedure procedure) arg)))
```
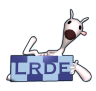

# Abstracting procedure away (3/3)

Meta-**[Circularity](#page-0-0)** Didier Verna [Introduction](#page-2-0) [S-expressions](#page-7-0) [7 Axioms](#page-9-0) [Functions](#page-19-0) [Some utilities](#page-23-0) [The Miracle](#page-28-0) [Labels](#page-38-0)

[Scoping](#page-47-0)

[Wrap-up](#page-48-0)

#### Let's plug the new form in

```
(((lambda (procedure)
   ((lambda (func)
       ( lambda ( n )
         (i f (zero? n)1
           (* n (func (- n 1)))))(lambda (arg) ((procedure procedure) arg)))(lambda (procedure)
   ( ( lambda ( func )(lambda (n))(i f (zero? n)1
           (* n (func (- n 1)))))(lambda (arg) ((procedure procedure) arg)))5 )
```
53/60

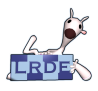

## Where is fact now?

### **[Circularity](#page-0-0)** Didier Verna [Introduction](#page-2-0) [S-expressions](#page-7-0)

[7 Axioms](#page-9-0)

[Functions](#page-19-0)

[Some utilities](#page-23-0)

[The Miracle](#page-28-0)

[Labels](#page-38-0)

[Scoping](#page-47-0)

[Wrap-up](#page-48-0)

### Fact is here:

( **de fine** d of a ct (lambda (func) ( lambda ( n )  $(i)$  ( zero? n) 1<br>(∗ n (func (− n 1))))))))

### And we can just plug it in:

```
( de fine f a c t
  ((lambda (procedure)
     (dofact (lambda (arg) ((procedure procedure) arg)))
   (lambda (procedure)
     (dofact (lambda (arg) ((procedure procedure) arg))))
```
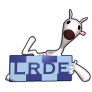

# Bingo!

**[Circularity](#page-0-0)** Didier Verna [Introduction](#page-2-0)

Meta-

[S-expressions](#page-7-0)

[7 Axioms](#page-9-0)

[Functions](#page-19-0)

[Some utilities](#page-23-0)

[The Miracle](#page-28-0)

[Labels](#page-38-0)

[Scoping](#page-47-0)

[Wrap-up](#page-48-0)

### The famous Y combinator:

( **de fine** Y

```
(lambda (X)((lambda (procedure)
    (X (lambda (arg) (procedure procedure) arg)))(lambda (procedure)
    (X (lambda (arg) (product or product) arg))))
```
### And the final factorial:

( define fact (Y dofact))

### Reminder: dofact was not so difficult to get

```
( de fine d of a ct
  (lambda (func)
    ( lambda ( n )
       (i f (zero ? n)1
         (* n (func (- n 1)))))
```
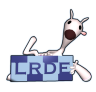

# Dynamic Scoping

**[Circularity](#page-0-0)** Didier Verna [Introduction](#page-2-0) [S-expressions](#page-7-0)

Meta-

[7 Axioms](#page-9-0)

[Functions](#page-19-0)

[Some utilities](#page-23-0)

[The Miracle](#page-28-0)

[Labels](#page-38-0)

[Scoping](#page-47-0)

<span id="page-47-0"></span>[Wrap-up](#page-48-0)

### What's the real name of this function?

```
( defun my sterious (func lst)
  ( l e t ( e l t n )
     ( while ( setq elt ( pop lst ) )
       (push ( fun c all fun c e l t ) n ) )
  ( nreverse n ) ) )
( defun increment–list (n lst)
  ( my sterious (lambda ( elt ) (+ elt n ) )
                  |s_1\rangle
```
■ Very first example of higher-order function

In McCarthy's original paper (1958)

 $\blacksquare$  Doesn't work  $\div$ 

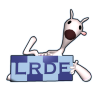

# What Lisp brought to the picture

Meta-**[Circularity](#page-0-0)** Didier Verna

[Introduction](#page-2-0)

[S-expressions](#page-7-0)

[7 Axioms](#page-9-0)

[Functions](#page-19-0)

[Some utilities](#page-23-0)

[The Miracle](#page-28-0)

[Labels](#page-38-0)

[Scoping](#page-47-0)

<span id="page-48-0"></span>[Wrap-up](#page-48-0)

### **From the** λ**-calculus**

- $\blacktriangleright$  Homoiconicity
- $\triangleright$  Meta-circularity
- $\triangleright$  Structural reflexivity
- $\blacktriangleright$  Functional paradigm
- $\blacktriangleright$  Expressions
- **Recursion**
- $\triangleright$  Dynamic typing
- **And also** (less relevant)
	- $\triangleright$  Conditional branches
	- $\triangleright$  Garbage collection

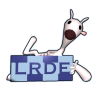

# Practical uses (Common Lisp)

Meta-**[Circularity](#page-0-0)** Didier Verna

[Introduction](#page-2-0)

[S-expressions](#page-7-0)

[7 Axioms](#page-9-0)

[Functions](#page-19-0)

[Some utilities](#page-23-0)

[The Miracle](#page-28-0)

[Labels](#page-38-0)

[Scoping](#page-47-0)

<span id="page-49-0"></span>[Wrap-up](#page-48-0)

eval, read, print

funcall, apply **Tale** 

- compile
- debugger  $\mathcal{L}_{\mathcal{A}}$
- macros, reader macros, compiler macros
- meta-object protocols

*etc.*  $\sim$